# public partnerships (PPL) VIRTUALWALLET

Direct Payments in Croydon *April 2021* 

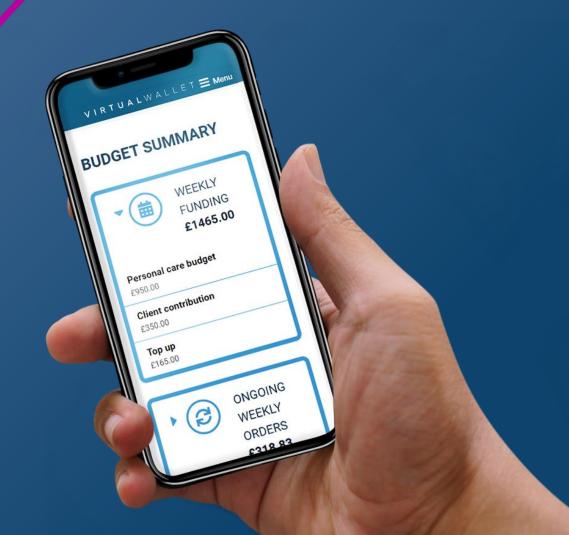

Croydon are working with Public Partnerships to deploy a web-based **Virtual Wallet** solution, which will sit alongside the direct payment support service from Independent Lives and information resources such as the Croydon Adult Support website.

Virtual Wallet will be the **default** offering to all **new personal budget** recipients.

The Virtual Wallet **support team** will be on hand to support individuals and PAs with the Virtual Wallet.

The **Independent Lives** service will still provide 'on-the-ground' **information**, **advice and support** to individuals (including PA recruitment and setup), although individuals can use the Croydon Adult Support **eMarketplace** to find support.

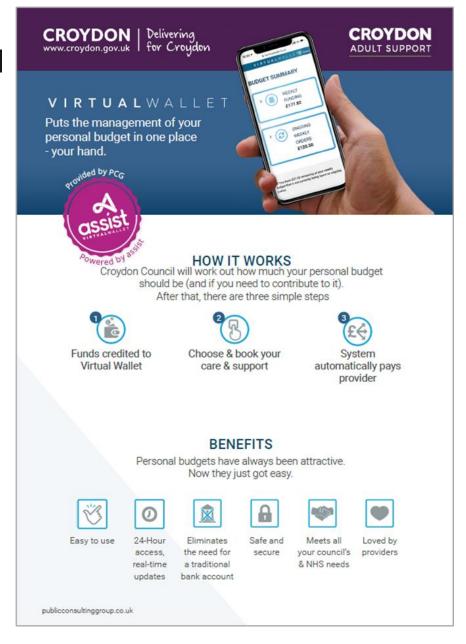

### How Virtual Wallet works

The solution can be adapted to work for any type of personal budget - from small one-off grants to complex personal health budgets. We can link pre-payment cards to an individual's budget.

There are three common steps for every user:

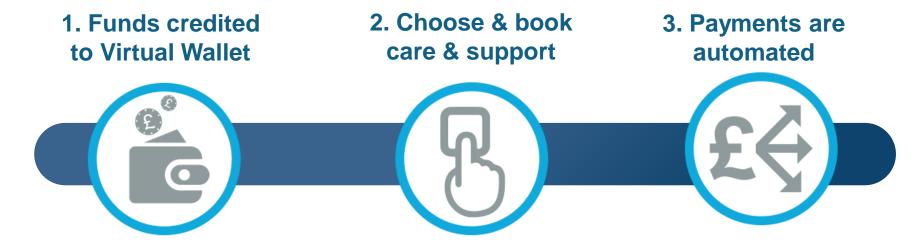

#### Money in from:

- CCG
- Council
- Client contribution
- Top-up
- Other funds NHS

#### Arrange and manage:

- PAs
- Services
- Products

#### Money out:

- Automated payments to providers and PAs
- Physical £PBs held in client bank account
- Clawbacks

# Setup Processes

Creating a Virtual Wallet in Croydon

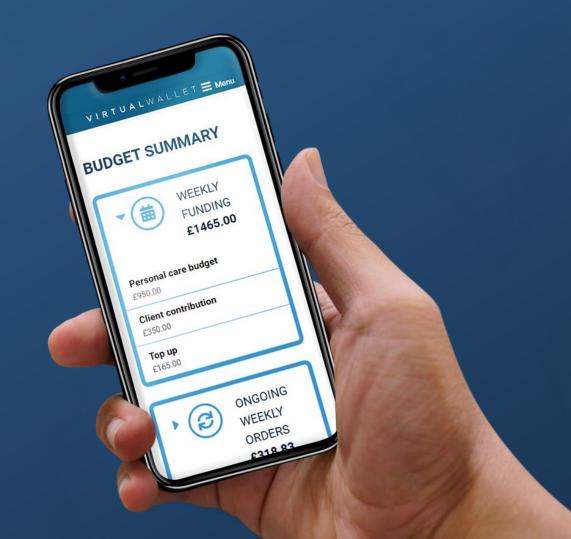

## Croydon Internal Processes

The new **Direct Payments Pack for ASC** and the **Direct Payment LAS Guidebook** details the process.

It follows the normal assessment process (including support plan and inancial assessment), but instead of sending it to brokerage there is an option to select a Direct Payment and PCG Virtual Wallet.

To 'activate service provision', the social worker needs to make a referral to Virtual Wallet.

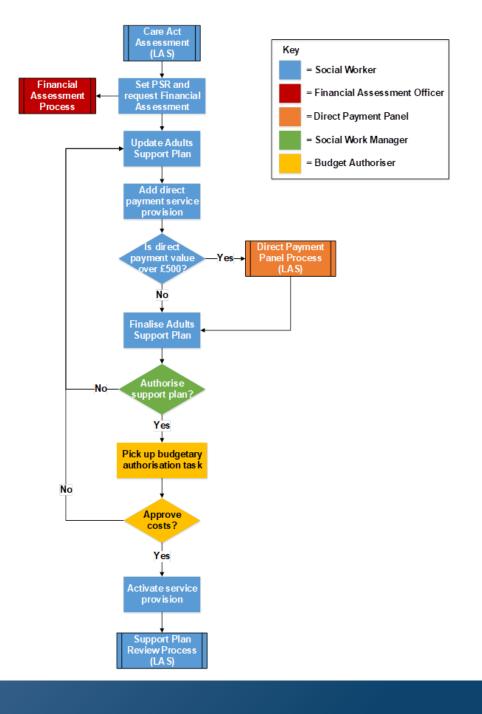

## Setup / New Referrals / Croydon

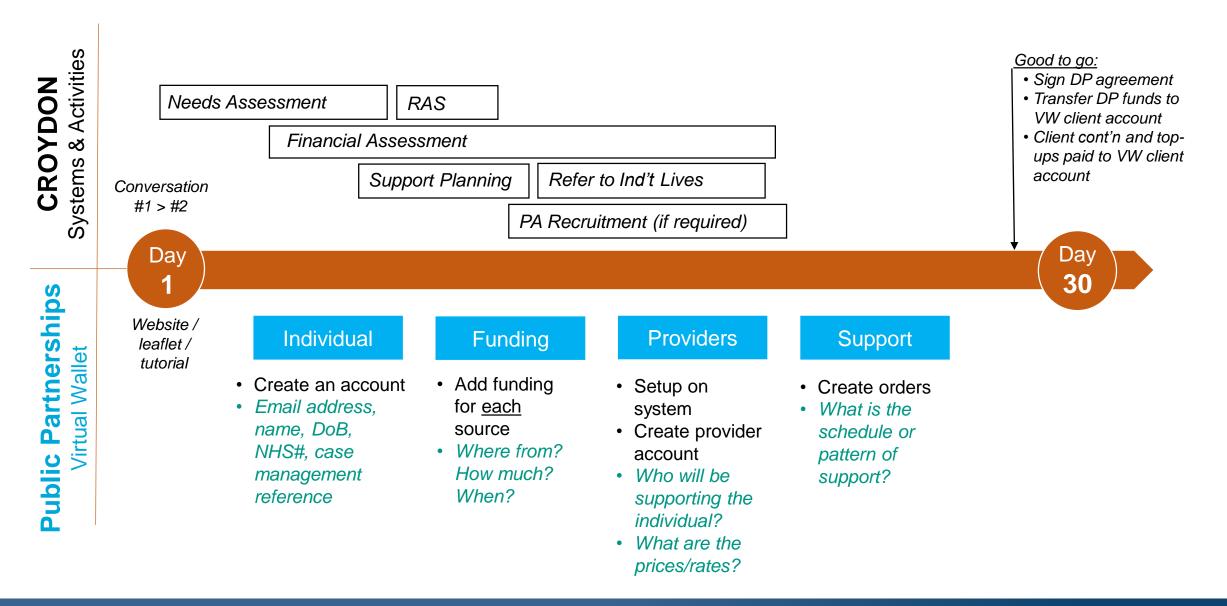

## Setup / New Referrals / Croydon

#### Individual

Create individual's VW account

Email address, name,
 DoB, NHS#, case
 management reference

#### **Funding**

Add funding for each source

- Where from?
- How much?
- When?

#### Providers /PAs

Setup on system & create provider account

- Who will be supporting the individual?
- What are the prices/rates?

Support

Create orders

 What is the schedule or pattern of support? to Virtual Wallet' form on JIRA ticketing system

Done by CC social work / community team.

Can attach forms (from LAS) to reduce duplication?

(will be replaced by updated online onboarding process / interface with Controcc/LAS in the future)

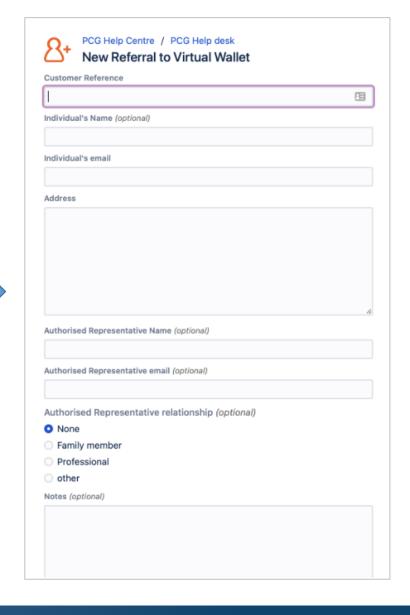

## Setup / New Referrals / Croydon

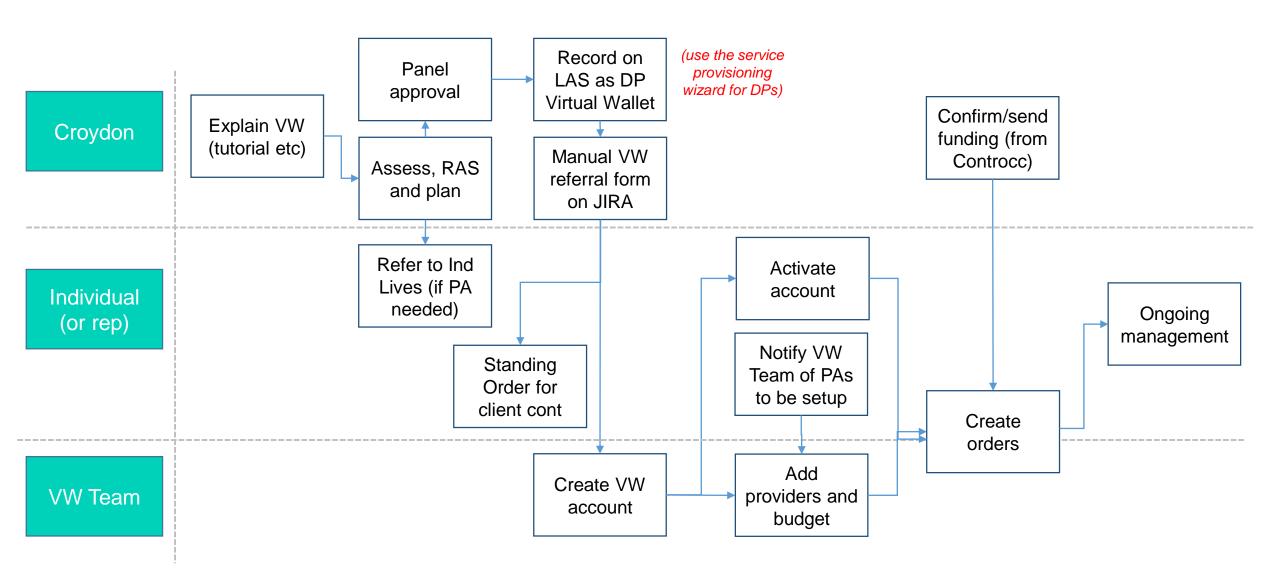

# Ongoing Management Processes

Operating Virtual Wallet in Croydon (Provider Support and PAs)

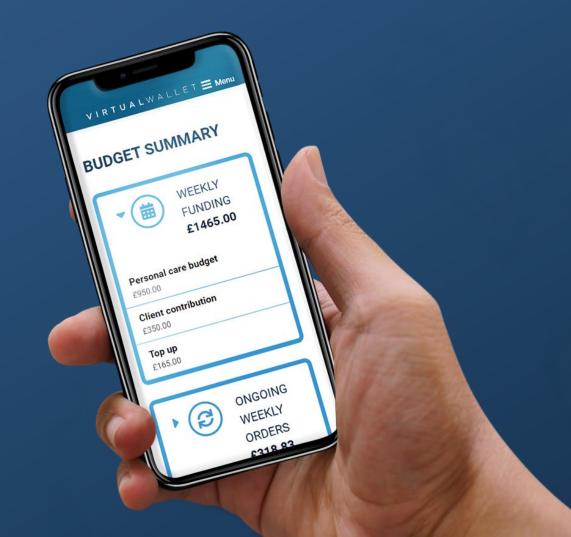

## Ongoing Management / Croydon (Provider Support)

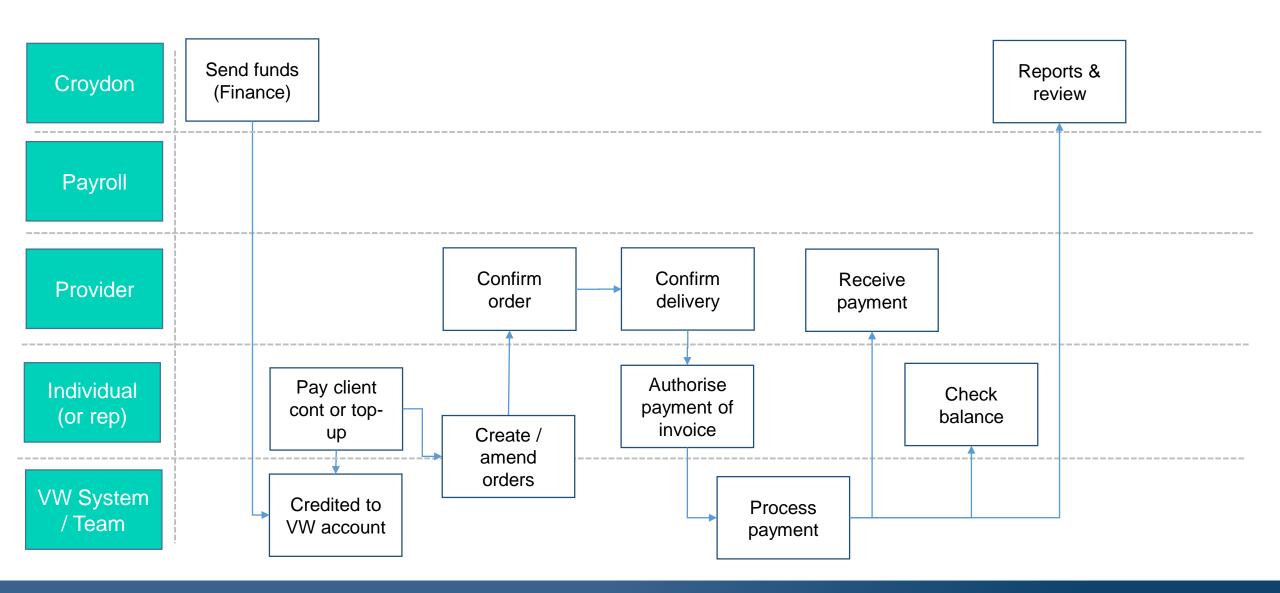

## Ongoing Management / Croydon (Provider Support) - Notes

- » Individual (or rep) and Provider are responsible for agreeing the rates and advising VW Team.
- » The VW Team are responsible for onboarding Providers, so there is nothing that the Individual, CC or IL need to do except passing initial contact details along.
- » Individual / VW Team create a schedule of orders, which are sent to the Provider.
- » Provider confirms delivery on the VW system, and the VW system automatically creates an invoice, the Individual has the option to authorise / query payment of the invoice.
- » VW system prevents Individual from over-spending:-
  - Insufficient funds (e.g. no client contribution) at the ordering stage;
  - 'Failsafe' block on paying invoices (the Individual's account cannot go negative).
- » Non-payment of client contribution in to VW should be rare (as have already signed DP Agreement and it is often a standing order/every 4 weeks):
  - System sends reminder to the Individual (7 days to resolve);
  - System notifies exceptions to CC Payments Team.
- » Queries and disputes are resolved between Provider and Individual, with VW assisting if needed.
- » IL should have not need to have any involvement where Individual only has a provider agency.

## Ongoing Management / Croydon (PA Support)

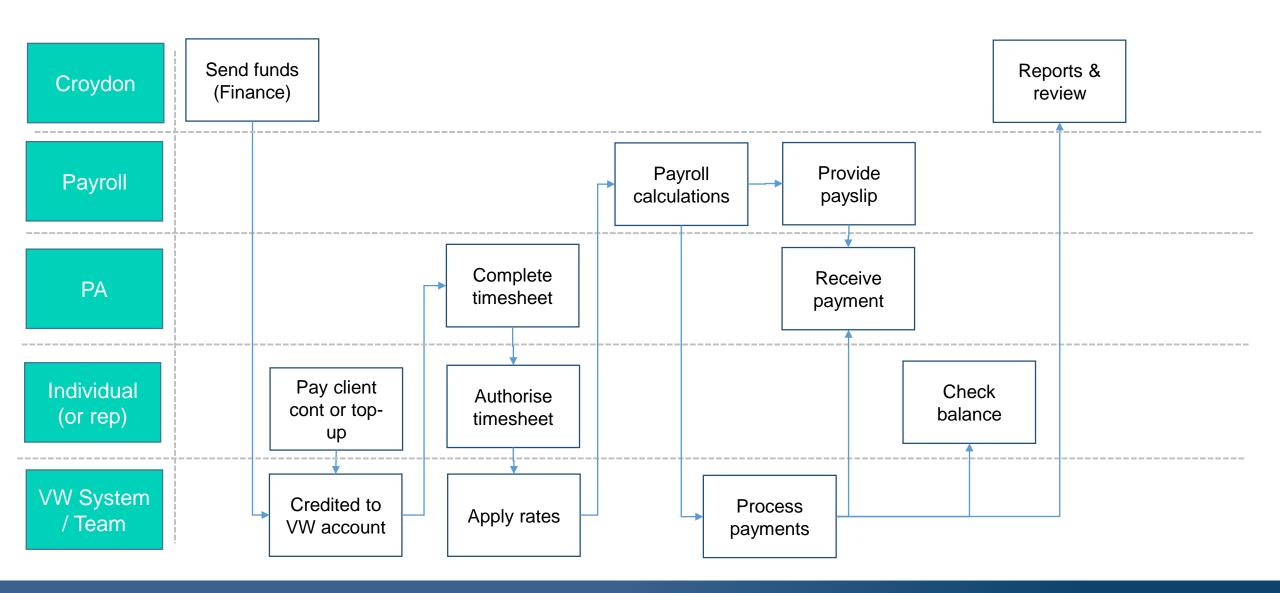

## Ongoing Management / Croydon (PA Support) - Notes

- » IL will support the Individual (and/or their rep) to identify and contract with a PA. Note that the new 'PA Directory' tool may be helpful here.
- » Individual / IL will notify VW Team of the chosen PA's details so that they can be setup on the VW system.
- » PA completes their timesheet on VW system (which is authorised/auto-approved by the Individual).
- » The pay-rate to the PA is "held" within the VW system.
- » Payroll Dept will receive a file regularly from VW, including the confirmed PA hours (and the rate).
- » Payroll Dept perform the payroll calculations and submit a file back to VW.
- » VW processes payments to PA, HMRC and pension.
- » VW Team / Individual will notify Payroll Dept as required of any changes affecting a PA such as tax code change (or when a new PA needs setting up).
- » Ongoing queries from Individuals/PAs will be dealt with via VW system / VW Team (who will then pass the query to Payroll Dept if it is payroll-related)